## PHP notice

Undefined index: 1917

**/srv/www/vhosts/unfmontreal/jdoyon/limesurvey/application/helpers/expressions/em\_manager\_helper.php(7502)**

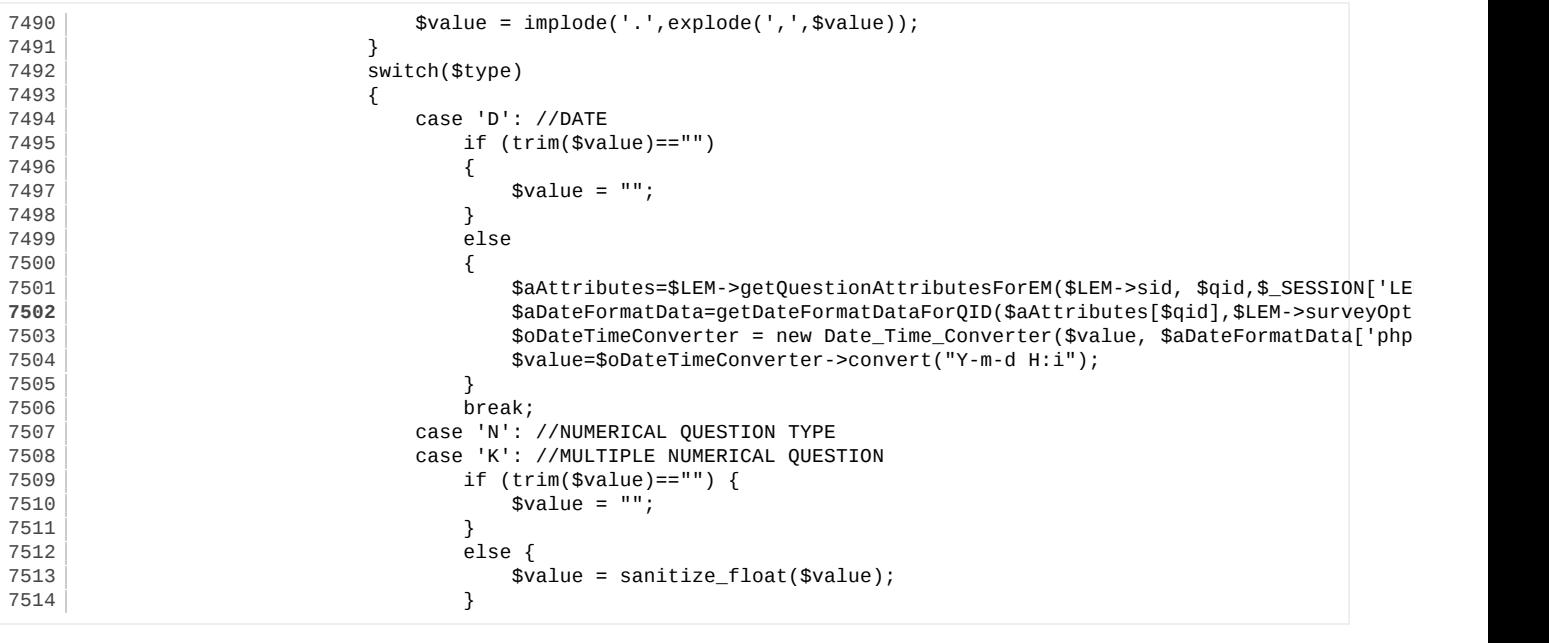

```
Stack Trace
```

```
#0 – /srv/www/vhosts/unfmontreal/jdoyon/limesurvey/application/helpers/expressions/em_manager_helper.php(4699): LimeExpressionManager::ProcessCurrentResponses()
   4694 break;<br>4695 break;<br>case 'grou
   4695 case 'group':<br>4696 / First
   4696 // First validate the current group<br>4697 1898 - Standard SLEM->StartProcessingPage();
   4697 <br>4698 $LEM->StartProcessingPage();<br>if ($processPOST) {
                             if ($processPOST) {
   4699 $updatedValues=$LEM->ProcessCurrentResponses();
   4700 }
   4701 else {<br>4702 sup
                                 $updateValies = array();
   4703 }
   4704 | $message = '';
   #1 – /srv/www/vhosts/unfmontreal/jdoyon/limesurvey/application/helpers/SurveyRuntimeHelper.php(202): LimeExpressionManager::JumpTo(2, false)
    197 }
   198 else
    199 {
   200 // may be submitting from the navigation bar, in which case need to process all inte<br>201 // in order to undate equations and ensure there are no intervening relevant mandato
                                 \ell in order to update equations and ensure there are no intervening relevant mandato
   202 $moveResult = LimeExpressionManager::JumpTo($_SESSION[$LEMsessid]['totalsteps'] + 1,<br>203 }
    203 }
    204 }
   205 if (isset($move) && (preg_match('/^changelang_/', $move)))
    206 {
   207 // jump to current step using new language, processing POST values
#2 ary/www/vhosts/unf-montreal/jdoyon/limesurvey/application/controllers/survey/index.php(662): SurveyRuntimeHelper->run("158979", array("surveyid" => "158979", "thissurvey" => array("surveyls_survey_s_survey_s_survey_s_s
    Formulaire d'évaluation UPDRS  Unified Parkinson's Diseas...", ...), "thisstep" => "1", "tokensexist" => 0, ...))
   657 //Send local variables to the appropriate survey type<br>658 / unset($redata);
                unset($redata);
   659 \left\{\n \begin{array}{r}\n 659 \\
 \end{array}\n \right\} \left\{\n \begin{array}{r}\n 659 \\
 \end{array}\n \right\}660 Yii::import('application.helpers.SurveyRuntimeHelper');<br>661 Stmp = new SurveyRuntimeHelper();
                $tmp = new SurveyRuntimeHe1per();662 $tmp>run($surveyid,$redata);
   663
   664 if (isset($_POST['saveall']) || isset($flashmessage))
   665 {
   666 echo "<script type='text/javascript'> \$(document) . ready( function() { alert("".\$clang->gT("Your<br/>sca")}]007
```
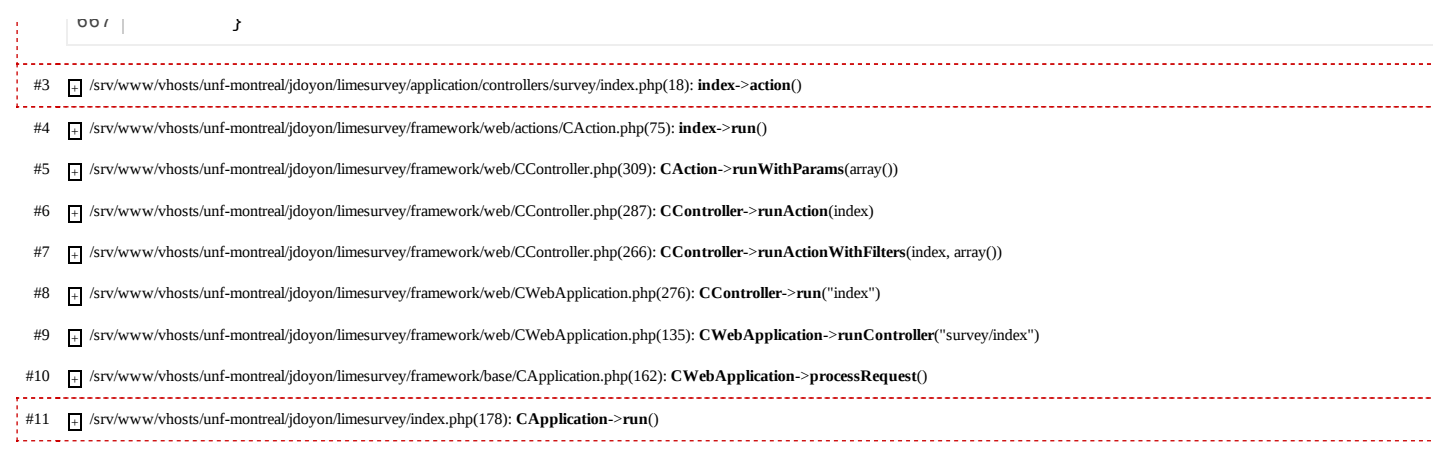

20121212 15:22:22 Apache/2.2.21 (Linux/SUSE) Yii Framework/1.1.10